## **Юрій Дорошенко,**

*завідувач лабораторії навчання інформатики Інституту педагогіки АПН України, доктор технічних наук, професор*

## **Віталій Латиський,**

*доцент Київського національного педагогічного університету імені М. П. Драгоманова, кандидат фізико-математичних наук*

## **Любов Карташова,**

*доцент Київського національного лінгвістичного університету, кандидат педагогічних наук*

# **ПРОГРАМА КУРСУ ЗА ВИБОРОМ «СУЧАСНІ ОФІСНІ ІНФОРМАЦІЙНІ ТЕХНОЛОГІЇ» ПОЯСНЮВАЛЬНА ЗАПИСКА**

Курс за вибором *«Сучасні офісні інформаційні технології»* рекомендується вивчати паралельно з основним курсом інформатики в 10— 11 класах середніх навчальних закладів будь-якого профілю. Курс вивчається за рахунок годин варіативної складової навчального плану із розрахунку 2— 4 год на тиждень (всього 70 годин).

*Метою* курсу є підготовка молоді до активного використання інформаційно-комунікаційних технологій (ІКТ) в сучасному діловодстві та управлінні; надання знань щодо існуючих норм, правил і способів створення різноманітних документів, способів обміну документами; формування умінь та навичок використання сучасного програмно-апаратного забезпечення, яке є основою сучасних комп'ютерно-орієнтованих офісних технологій.

Мета курсу досягається насамперед через ознайомлення учнів з основами інформатики, практичне оволодіння ними сучасними інформаційними технологіями та комп'ютерними засобами **з** метою їх активного використання у сучасному діловодстві та управлінні.

Програма складається з:

• *пояснювальної записки,* в якій визначено мету і завдання курсу, знання, уміння та навички, яких мають набути учні, особливості організації навчального процесу, надано перелік програмно-технічних засобів, потрібних для успішної реалізації курсу, та критерії оцінювання рівня навчальних досягнень учнів;

• *змісту навчального матеріалу* та *вимог до навчальних досягнень учнів;*

• *списку рекомендованої літератури.* 

Курс має чітко виражену практичну спрямованість, частка часу, відведеного на викладання теоретичного матеріалу, не повинна перевищувати 30 % від загального обсягу. Передбачено проведення 44 практичних робіт. Робота учнів за комп'ютером полягатиме у фронтальноіндивідуальному виконанні вправ і практичних робіт. Теоретичний матеріал передбачається викладати невеликими порціями, на початку заняття, орієнтовно, впродовж 15—20 хв, оскільки подані теоретичні відомості, якщо вони одразу не закріплені практичною роботою, засвоюються досить важко.

Методологічною основою конструювання змісту шкільного курсу профільного навчання «Сучасні офісні інформаційні технології» є ідея зв'язку теорії та практики, формування у молодої людини цілісного

наукового світогляду, практично значущих знань з конкретної галузі продуктивної життєдіяльності людини, заснованих на взаємопроникненні та взаємодоповненні в її свідомості змісту галузей знань і культури, представлених у змісті навчальних предметів, і які реалізуються на етапі навчання у формі міжпредметних зв'язків багатьох навчальних дисциплін, зокрема, української мови і літератури, правознавства, інформатики, образотворчого мистецтва, трудового навчання, фізики тощо.

Організація навчання теоретичних основ «Сучасних офісних інформаційних технологій» та проведення відповідного лабораторного практикуму є такою, щоб уможливити навчання у комп'ютерному класі, забезпечити відповідність змісту навчання загальній спрямованості профілю навчального закладу і його профільній спеціалізації, структурі та рівню наявного матеріально-технічного забезпечення, відповідність форм та видів навчальної діяльності віковим особливостям і можливостям учнів, чинним санітарногігієнічними нормам.

Обов'язковим супутнім і доповнювальним компонентом навчального курсу «Сучасні офісні інформаційні технології» є лабораторний практикум, який передбачає виконання практично-значущих завдань з використанням відповідних технічних засобів і стандартних технологічних процедур, які безпосередньо стосуються обраної учнем майбутньої сфери професійної діяльності — сучасних електронних технологій офісної діяльності, автоматизованої підготовки та опрацювання документів.

Організація навчального середовища та ефективне використання ІКТ і технічних засобів в офісній діяльності має забезпечувати досягнення цілей, принципів та завдань, окреслених державним стандартом освіти у навчання інформатики в основній і старшій школі.

До *теоретичних знань,* яких мають набути учні, належать:

• основи інформатики як науки про опрацювання інформації;

• призначення, можливості, засоби, технології і сфери застосування інформаційних технологій;

• використання інформаційних технологій у сучасному діловодстві;

• використання інформаційних технологій в управлінні;

• використання сучасного програмно-апаратного забезпечення для роботи з документами;

• існуючі норми, правила і способи створення документів;

• засоби і способи обміну документами між юридичними і фізичними особами;

• поняття про засоби створення, зберігання та отримання інформації, їх основні характеристики та використання;

• поняття про способи і засоби обміну інформацією і документами, основні їх характеристики, можливості використання та необхідне обслуговування;

• поняття про засоби зберігання документів, електрозв'язку, їх використання та обслуговування;

• призначення та використання пристроїв для друкування, копіювання, сканування документів.

До *вмінь і навичок,* які мають сформуватися в учнів у результаті опанування змісту курсу, належать:

• інформаційне обслуговування: отримання, створення документів, їх зберігання тощо з використанням персональних комп'ютерів, сканера, принтера, копіювальної техніки, телефону, телефаксу тощо;

• підготовка документів для особистого користування з використанням ручних пишучих засобів, персональних комп'ютерів, диктофонної техніки, ксероксів, сканерів, друкуючих пристроїв;

• передавання даних у формі документів (на паперовій основі; для репрографічних процесів; на носіях візуальної і звукової інформації та на електронних носіях);

• зберігання, пошук і транспортування документів;

• технології та засоби обробки документів (степлери; клей; сортувальні машини; машини для нанесення захисних покриттів; пристрої для знищення документів);

• репрографія та оперативна поліграфія (фотокопіювання, мікрографія, машини для трафаретного друку та ін.);

• використання засобів зберігання документів; картотек, транспортерів, конвеєрів та ін.); електрозв'язку (засоби і системи стаціонарного та мобільного телефонного зв'язку, факсимільна передача інформації);

• використання пристроїв для друкування, копіювання, сканування документів;

• використання телефонного апарата для з'єднання, автододзвонювання й запам'ятовування вхідних і вихідних дзвінків та функцій автовідповідача;

• використання факсимільного апарата для передавання документів, пода-

них на папері (текст, малюнок, фотографія тощо);

Для *навчально-методичного забезпечення курсу, крім відповідних підручників і навчальних посібників, потрібні такі технічні й програмні засоби та витратні матеріали:*

1. Комп'ютерний клас з локальною мережею, підключений до мережі Інтернет.

2. Операційна система Windows.

3. Сканер, принтер, копіювальна техніка, диктофонна техніка, ксерокс, плот-тер, термопапір, фотоплівка, калька, носії візуальної і звукової інформації; дискети, CD-R та CD-RW-диски, флеш-карти, степлер, сортувальна машина, машина для нанесення захисних покриттів, машина для знищення документів; машини для трафаретного друку; засоби і системи стаціонарного й мобільного телефонного зв'язку, факсимільної передачі інформації.

## **КРИТЕРІЇ ОЦІНЮВАННЯ РІВНЯ НАВЧАЛЬНИХ ДОСЯГНЕНЬ УЧНІВ**

Оцінювання якості підготовки з дисципліни здійснюється у двох аспектах: рівень володіння теоретичними знаннями, який можна виявити у процесі усного чи письмового опитування, та сформованість умінь і навичок, тобто здатність до застосування вивченого матеріалу під час виконання практичних завдань. Тому критерії оцінювання рівня навчальних досягнень учнів мають комплексний характер. До них належать:

• рівень передбачених програмою теоретичних знань та умінь застосовувати ці знання в практичній діяльності;

• уміння користуватися засобами створення та опрацювання документів;

• уміння користуватися засобами пошуку нормативних і розпорядчих документів, у тому числі поданих у формі ресурсів мережі Інтернет;

• дотримання вимог нормативних актів та знання етики ділового спілкування, у тому числі в процесі спілкування з використанням електронних засобів комунікації;

• уміння організовувати робоче місце та підтримувати функціонування засобів технічного забезпечення в належному стані;

• рівень сформованості знань і умінь, потрібних для ефективного виконання функціональних обов'язків працівника офісу;

• дотримання правил безпечної праці та санітарно-гігієнічних вимог;

• рівень самостійності у процесі організації та виконання роботи (планування діяльності, самоконтроль тощо), виявлення елементів творчості.

#### Рівень навчальним досягнень Бал **Критерії оцінювання рівня навчальних досягнень учня** І. Початковий 1 **Учень:** • з допомогою вчителя розпізнає окремі об'єкти вивчення, під час відповіді лрипус кається суттєвих помилок. Розпізнає окремі технічні засоби та засоби інформаційно комунікаційних технологій; • з постійною допомогою вчителя виконує лише деякі елементи практичного завдан ня з використанням інформаційно-комунікаційних та інших технічних засобів; • потребує постійної допомоги та контролю в дотриманні правил безпечної роботи технічними засобами 2 **Учень:** • розпізнає окремі об'єкти вивчення та може фрагментарно відтворити знання пре них, під час відповіді припускається суттєвих помилок; • з допомогою вчителя розпізнає технічні засоби та засоби інформаційно комунікаційних технологій, необхідні для виконання практичного завдання; • з постійною допомогою вчителя виконує деякі фрагменти практичного завдання використанням інформаційно-комунікаційних та інших технічних засобів; • знає та виконує правила безпечної роботи з технічними засобами

### **Критерії оцінювання рівня навчальних досягнень учнів**

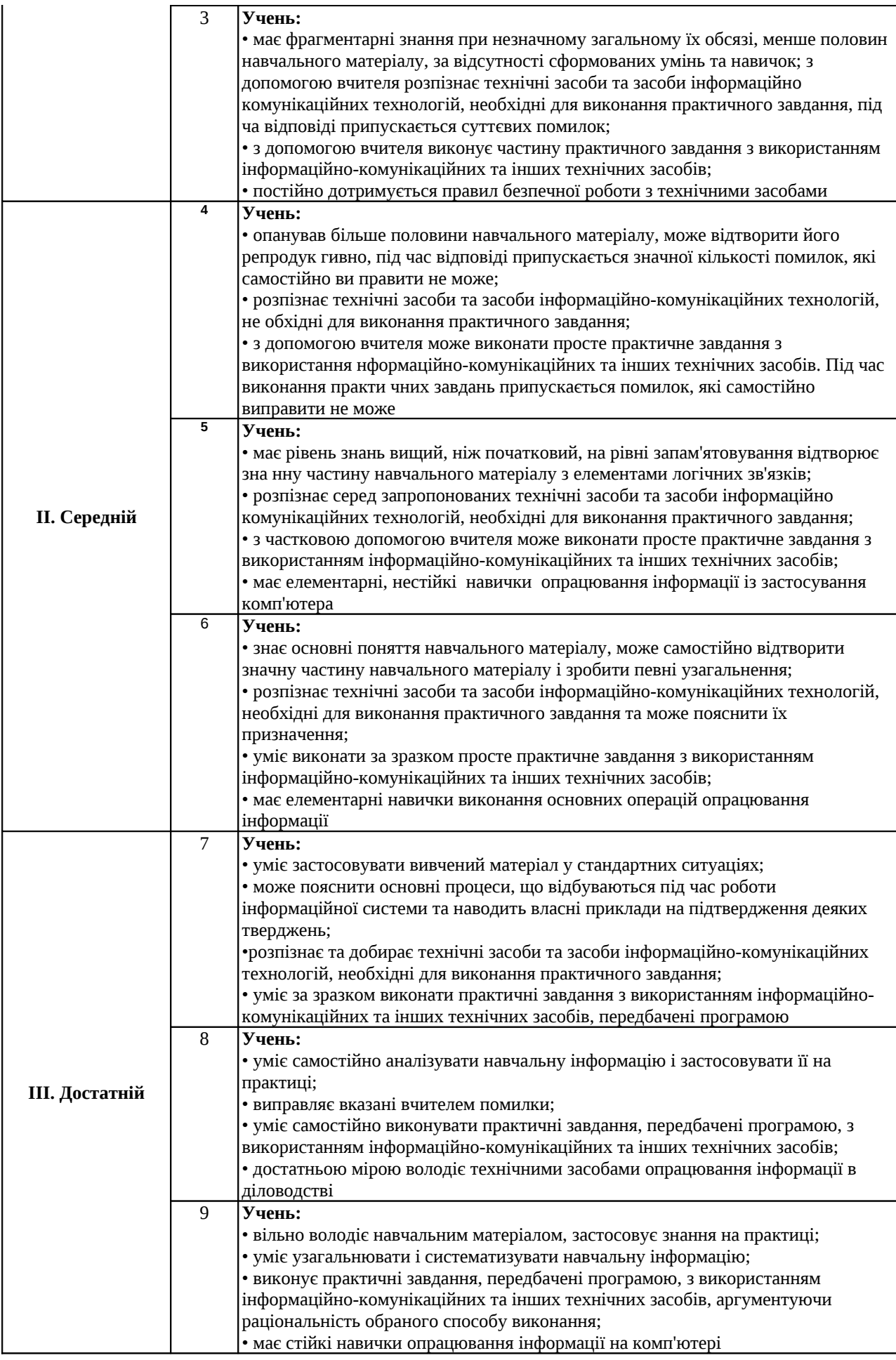

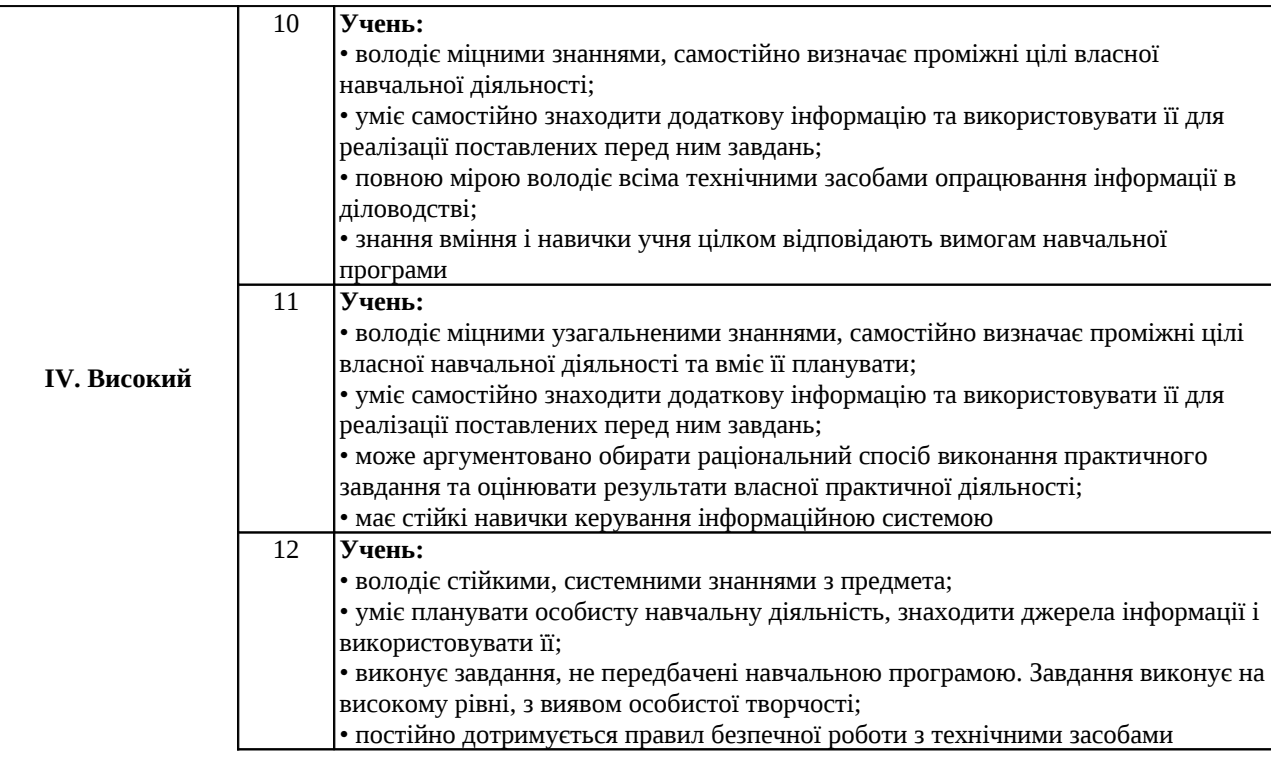

#### ЗМІСТ НАВЧАЛЬНОГО МАТЕРІАЛУ ТА ВИМОГИ ДО НАВЧАЛЬНИХ ДОСЯГНЕНЬ УЧНІВ

*(70 год; 2 чи 4 год на тиждень; 2 год резервного часу)*

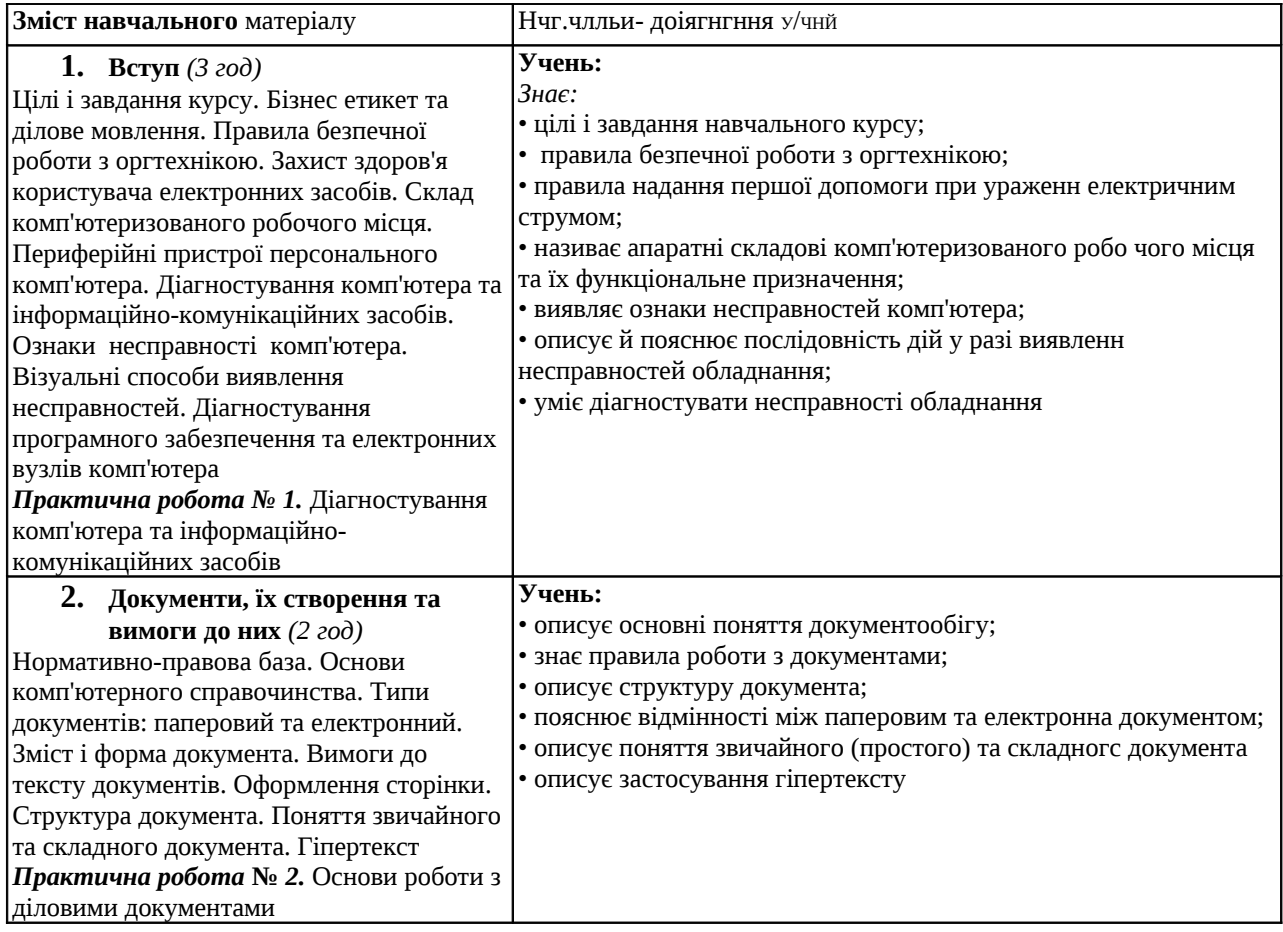

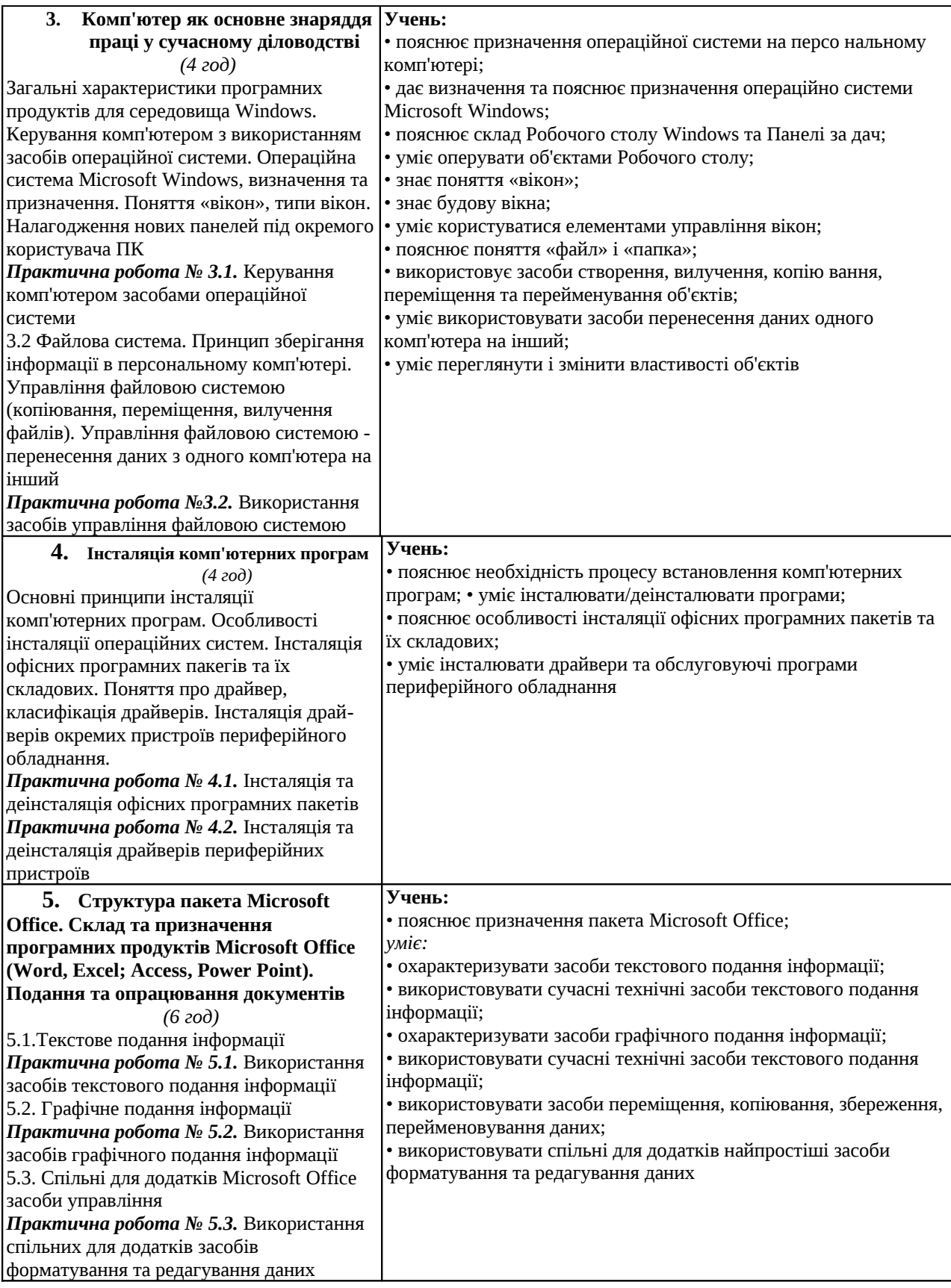

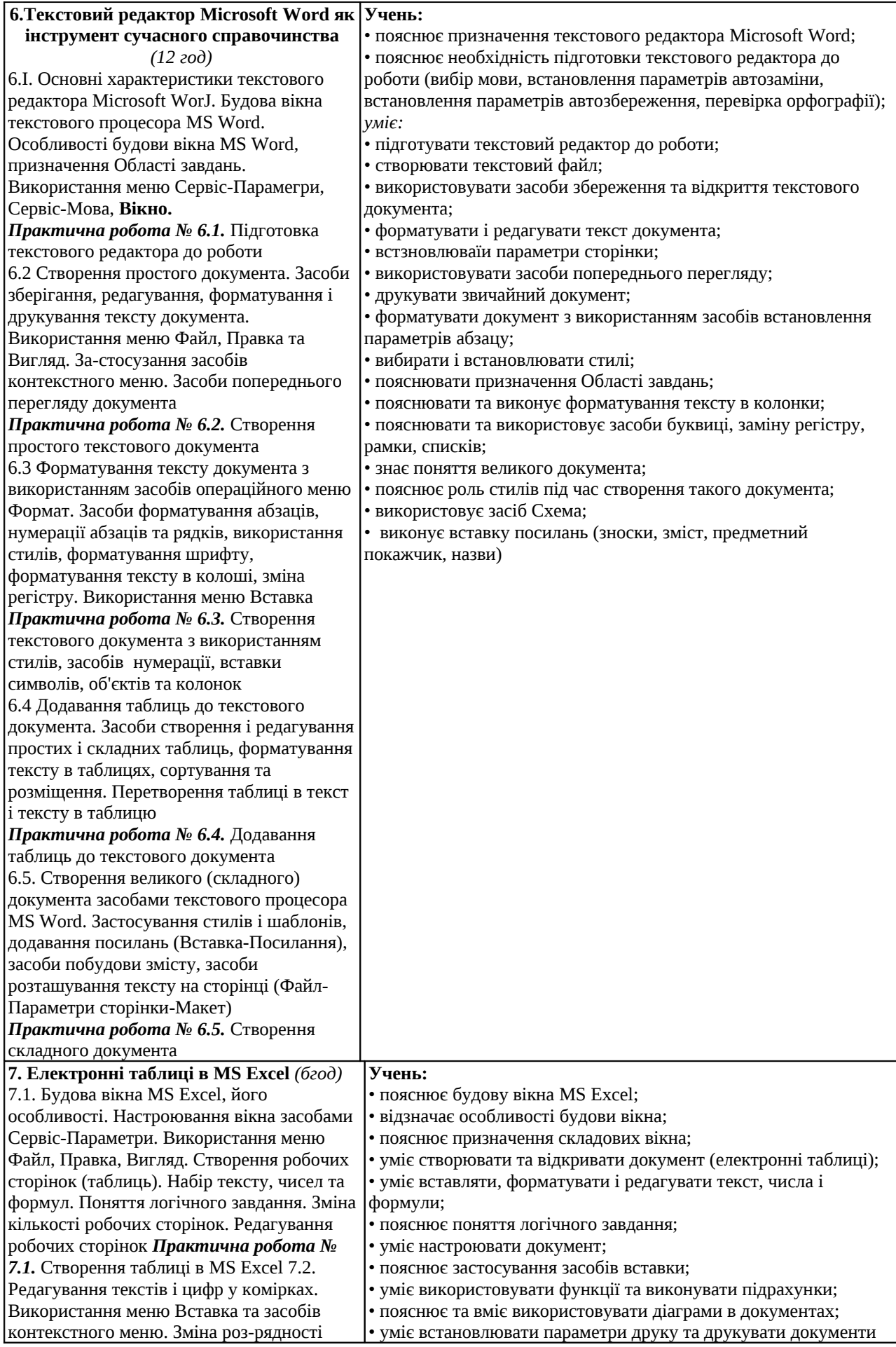

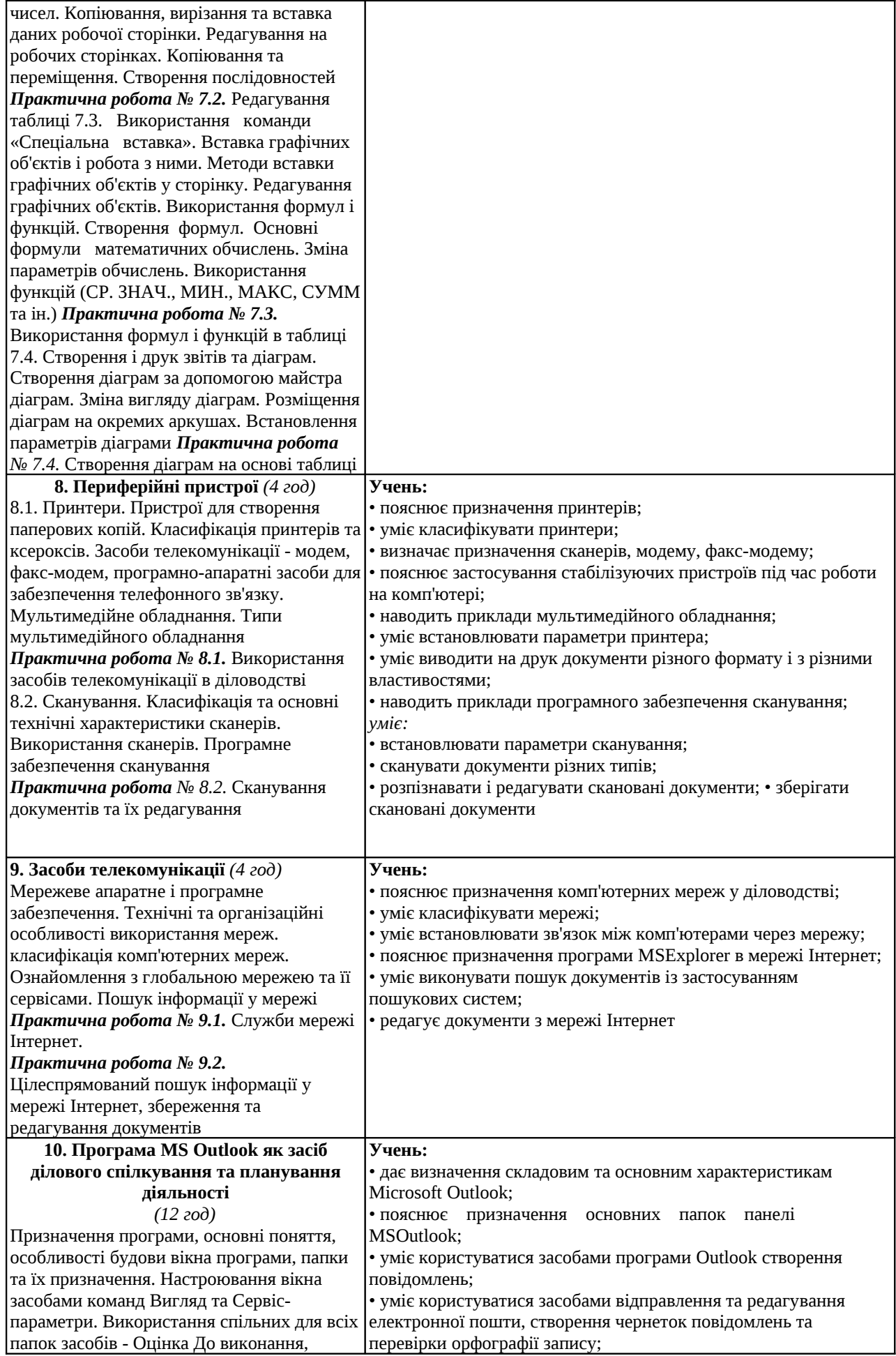

Сортування, засоби перегляду, Категорії 10.1. Засоби створення, редагування та відправлення повідомлень електронної пошти, встановлення параметрів вихідних повідомлень (оцінка До виконання, Важливість, вибір формату), утворення чернетки. Друкування відправлених повідомлень, вибір стилю друкування, додавання колонтитулів, використання засобу Попередній перегляд *Практична робота* **№** *10.1.* Створення та відправлення повідомлення 10.2. Засоби організації та управління папки Вхідні. Організація надходження повідомлень, встановлення параметрів перегляду, виконання пошуку загублених повідомлень. Встановлення Оцінки До виконання, сортування отриманих повідомлень. Друкування отриманих повідомлень, вибір стилю друкування, додавання колонтитулів, використання засобу Попередній перегляд *Практична робота № 10.2.* Робота з отриманими повідомленнями 10.3. Організаційна робота з контактами. Призначення елементів форми Контакт, використання Категорій, встановлення зв'язку з контактом засобами форми Контакт, встановлення відмітки До виконання. Засоби перегляду списку контактів, способи перегляду та сортування. Друкування списку контактів чи даних контакту, вибір стилю друкування, додавання колонтитулів, використання засобу Попередній перегляд. Створення Списків розсилки, додавання та вилучення контактів. Використання адресної книги в роботі *Практична робота 10.3.* Створення та редагування контактів. Створення Списку розсилки 10.4. Засоби організації та управління папки Вихідні. Приєднання файлів до вихідного повідомлення, приєднання гіперпосилання, створення та вставка електронного підпису. Поняття Маршрутний файл, його використання. Застосування засобів текстового процесора Microsoft Word для створення маршрутного файла Використання засобів електронної пошти для роботи з відправленими повідомленнями *Практична робота № 10.4.1.* Створення повідомлення, яке містить електронний підпис, гіперпосилання та приєднаний документ *Практична робота № 10.4.2.* Створення маршрутного файла 10.5. Застосування засобу Щоденник та Нотатки в діловодстві. Будова вікна Щоденник, його настроювання відслідковування роботи в • володіє навичками форматування повідомлення електронної пошти; • пояснює використання позначок повідомлення електронної

пошти для наступного виконання; • уміє створювати правила для автоматичного опрацювання повідомлень електронної пошти; • уміє додавати й змінювати інформацію про контакт або організацію; • пояснює застосування засобів імпортування контактів з інших програм; • уміє вводити в адресну книгу інформацію про особу або організацію; • уміє редагувати записи в адресній книзі; • пояснює призначення та вміє створювати списки розсилки в адресній книзі; • демонструє знання та вміння відправки файлів з повідомленням електронної пошти, включати в повідомлення гіперпосилання та вкладення, • володіє навичками настроювання зовнішнього вигляду вікна повідомлень, • використовує різні засоби форматування та редагування повідомлень електронної пошти; • пояснює та виконує пошук відправлених повідомлень; • форматує та друкує копії відправлених повідомлень електронної пошти; • описує поняття засобу Щоденник; • пояснює призначення засобу Щоденник у діловодстві; • демонструє використання нотаток для збереження інформації; • уміє створювати і редагувати Завдання; • уміє виконувати переміщення по календарю, відкривати і переглядати записи календаря, додавання пам'ятки до календаря; • називає засоби архівації даних програм Microsoft Outlook; • уміє архіву вати, експортувати та виконувати захист файлів повідомлень електронної пошти

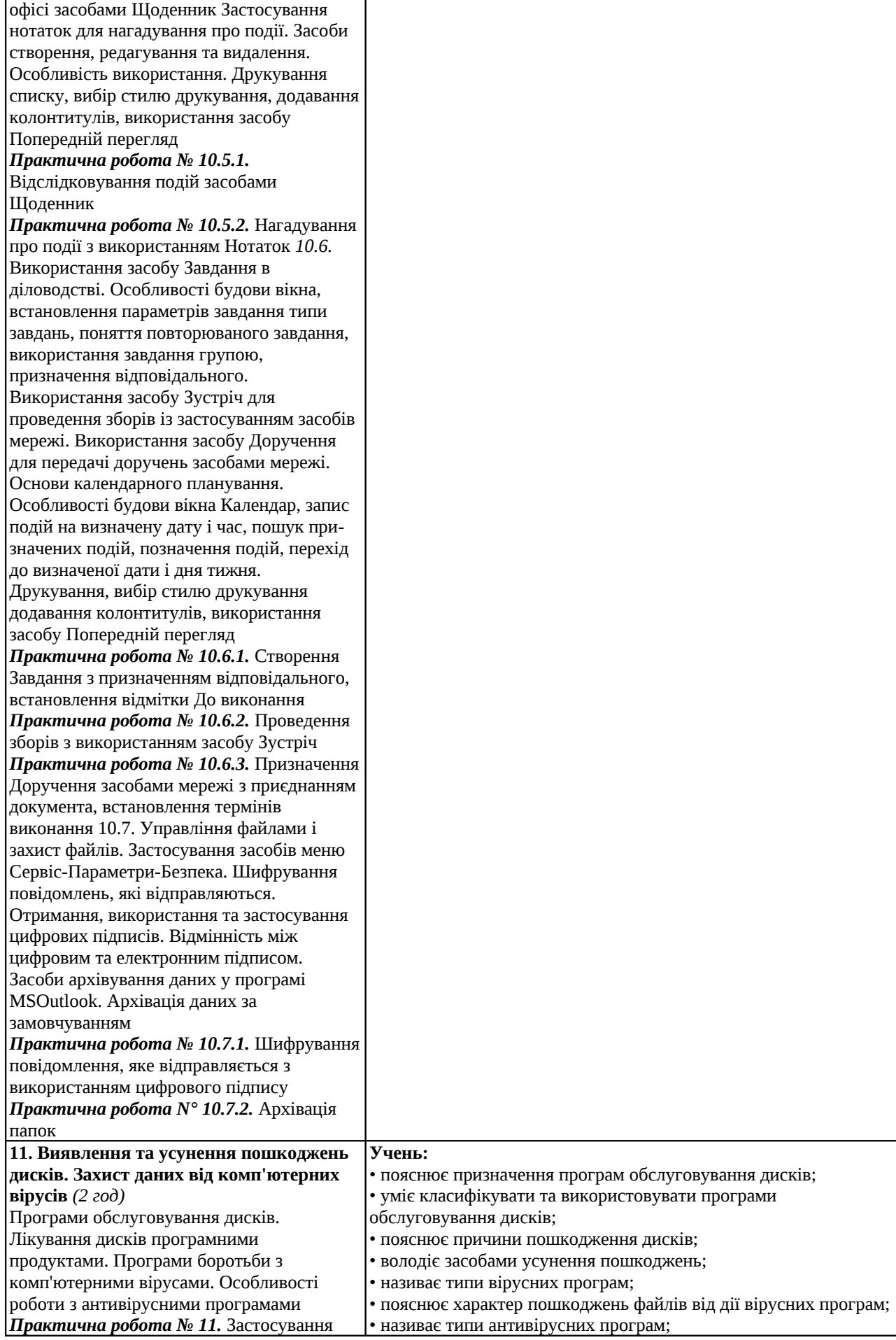

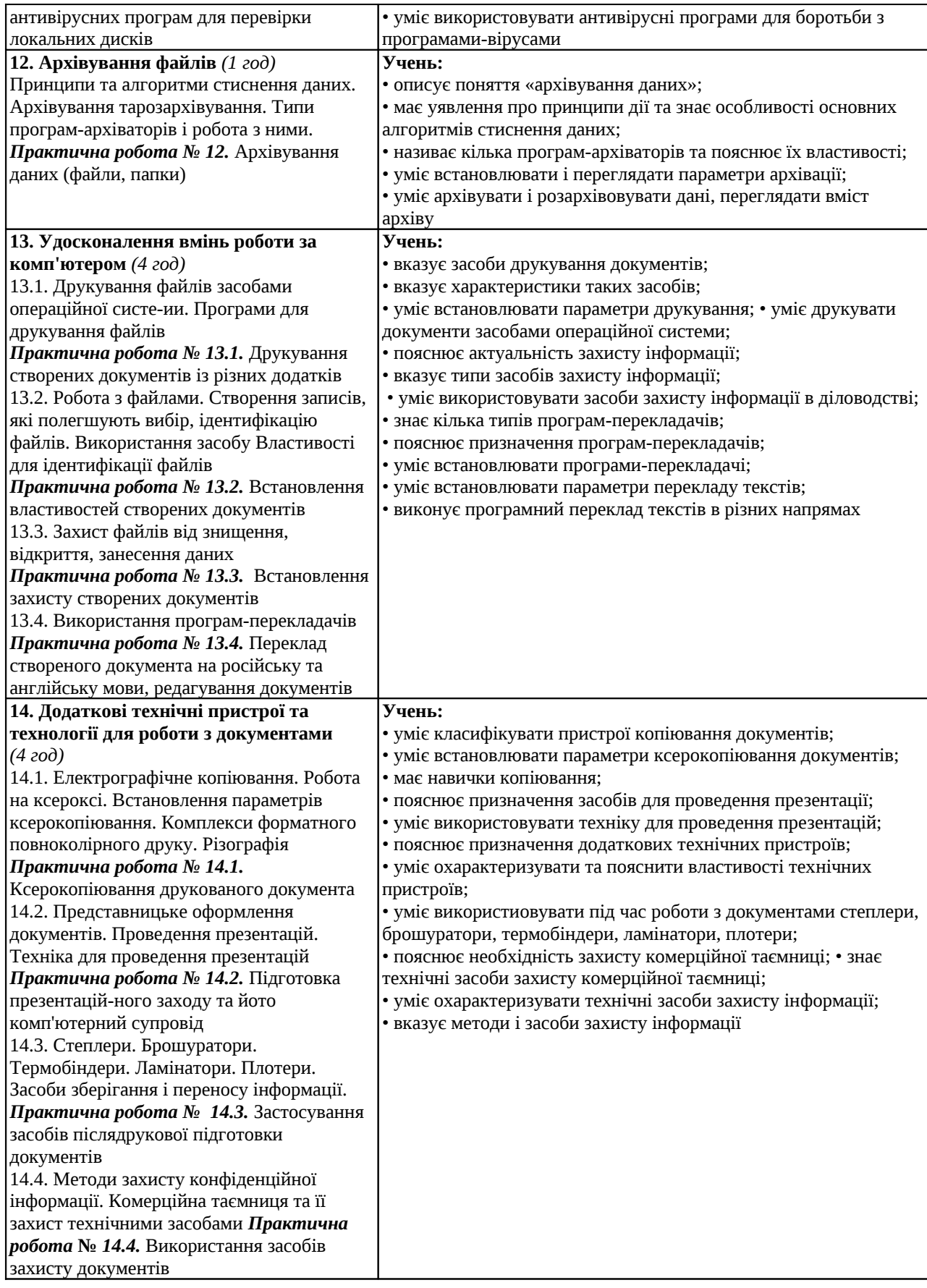

#### **СПИСОК РЕКОМЕНДОВАНОЇ ЛІТЕРАТУРИ**

1. Програма для загальноосвітніх навчальних закладів. Інформатика. 10-11 класи. Рекомендовано Міністерством освіти і науки України. — К., Навчальна книга, 2002. - 24 с.

2. Державний стандарт базової і повної середньої освіти. Постанова Кабінету Міністрів України від 14 січня 2004 р. № 24.

3. Концепція загальної середньої освіти (12-річна школа) // Інформаційний збірник Міністерства освіти і науки України. - 2002. - № 2. - К.: Педагогічна преса, 2002. - 23 с.

4. Концепція Програми інформатизації загальноосвітніх навчальних закладів, комп'ютеризації сільських шкіл (проект) / В. 0. Огнев'юк, В. Ю. Биков, М. І. Жалдак, Ю. 0. Дорошенко, Ю. 0. Жук, Г. Г. На-уменко, В. Д. Руденко, В. В. Самсонов. - Комп'ютер у школі та сім'ї. - 2000. - № 3.- С. 3-10.

5. Концепція профільного навчання в старшій школі // Інформаційний збірник Міністерства освіти і науки України. - 2003. - № 24. - С. 3-15.

6. Волощак М. Неправильно - правильно. Довідник з українського слововживання: За матеріалами засобів масової інформації. - К.: Просвіта, 2003. - 160 с.

7. Иванов В. Интернет для начинающих. **Само-]** учитель. - СПб: Питер; К.: Издательская группа І 2005. - 240 с.

8. Губенко Л. Г., Нємцов В. Д., Чупріна М. 0.1 Ділові папери в менеджменті. - К.: ТОВ «УВПК "ЕксО6"»,| 2003. - 272 с.

9. Діденко А. Н. Сучасне діловодство. - І Либідь, 1998. - 256 с.

10. Зубков М. Сучасна українська ділова моеа,| - Харків: Торсінг, 2003. - 448 с. *-*

11. Карташова Л. А. Практикум з дисциплінці «Комп'ютерні мережі та телекомунікації» (Модуль: **Ке-І** рування інформацією в офісі з використанням прі грами MS Outlook): Навчальний посібник для студек' спеціальності «Менеджмент організацій» // За : ред. Т. І. Коваль. - К.: Вид. центр КНЛУ, 2006. - 100с

12. Куперштейн В. И. Современньїе инфор; ционньїе технологии в делопроизводстве и **управле^]** ний. - СПб: БХВ-Санкт-Петербург, 1999. - 256 с.

13. Матвієнко О. В., Цивін М. Н. Менеджменті інформаційних офісних систем. - К., 2000. - 154 с.

14. Українська ділова мова: практичний посібник на u день / Укл. М. Гінзбург та ін. - Харків: Торсінг, 2003. - 592 с.

15. Універсальний довідник з ділових паперів*т,* ділової етики. - К.: Довіра, 2003. - 623 с.